Oni I クイックス株式会社 建設通信 発行者 *http://www.quix.co.jp* 2018年7月号 東京都渋谷区宇田川町2番1号 03-5456-1511(TEL) Vol.65 03-5456-1811(FAX)

レーザスキャナを使えば大型構造物の3次元情報を大量の点群データとして取得できる。大量の2次元画像データからは3次元点 群も作成できる。この高いテクノロジーを活用し効率化を進めれば新たな測量ビジネスが発見できる。 発行責任者 牧坂 勝

土地の相続時などに不動産登記がなされず、所有者の特 定が困難になっている土地が問題になっています。現在、 所有者不明の土地は全国で 2 割ほど(九州の面積ほど)あ ると言われており、土地の課税や老朽化した空き家の危 険家屋化、災害復旧や公共事業への支障、さらには不法 投棄や不法侵入などによる環境や治安の悪化など、大き な問題となっていました。しかし、6 月 6 日に成立した 「所有者不明土地の利用の円滑化等に関する特別措置法 案」を受け,解決に向け一歩前進しそうです。この特措 法は、都道府県知事が公益事業のため最長 10 年、土地 の利用権を設定できるというものです。これにより、す べての問題が直ちに無くなるわけではありません。しか し今まで活用できないどころか、危険な問題を生み出し ていた所有者不明の土地が公益事業で有効活用されるよ うになれば、問題解決に向け前進するだけでなく、経済 的にも期待できます。今後は土地の不動産登記や境界確 定など、どのように解決していくのか楽しみです。 í

## ■ 楽なルートを

最近は都内で自転車シェアリングが拡大し、バスやタク シーではなく自転車を利用するという事例が増えてい ます。比較的長距離でも難なく移動できる自転車です が、問題は坂です(電動アシスト付であれば大丈夫です が)。地図アプリなどで目的地までルート探索すると最 短距離が表示されますが、徒歩ではよくても自転車では ちょっと・・・というようなことがよくあります。そこ で便利なのが高低差を知るサイトです!

*国土地理院のウェブ地図:https://maps.gsi.go.jp* 地図上でクリックして指定した経路の地形断面図が作 成可能で、経路の高低差が簡単に把握できます。また、 自由に色付け出来る標高図も作成でき、面的な高低差を わかりやすく表示できます。

## *NAVITIME:https://www.navitime.co.jp*

自転車ルート探索を選択し、出発地と目的地を入力する だけで経路と高低差が簡単にわかります。 **※高低差を調べることで、ルート探索だけでなく津波や洪水な ど防災対策にも活用することが出来ます。**

Ī 新測量CADシステム「TREND-ONE

i-Constructionが普及拡大し、無人航空機(UAV)や地上型レー ザスキャナを用いた測量マニュアルが次々と策定されていま す。一方でこうした新しい測量である3次元計測の実際の運用 に関しては手探り状態でハードルが高く感じるという方も少 なくありません。6月12日に発表された「TREND-ONE Ver.2」 はそのような問題に対処できる新機能が搭載されました。

## **☆新機能ピックアップ☆**

*★UAV/TLS計画成果(新オプション)★*

「UAVを用いた公共測量マニュアル(案)」・「地上レーザスキ ャナを用いた公共測量マニュアル(案)」に沿った作業が可能 で、成果として必要な各種帳票や図面の作成が可能です

*★GNSS単点観測(測量計算追加オプション)★*

TREND-FIELDで観測した端点観測データを取込み、必要な成 果を作成可能です

*★LandXML1.2(データ交換標準Ver1.1)出力(標準)★* 「専用作図」-「3Dモデル作成」から3Dビューを起動し形状確 認や面データ作成後LandXML出力できます

サイバー攻撃の脅威から社内ネットワークと端末を保

総務省の「通信利用動向調査」によると、企業の 48%がイン ターネット利用で何らかの被害にあったことを回答していま す。また個人では 7 割近くが被害にあっていると回答してお り、セキュリティ対策ソフトがインストールされているにも関 わらず、こうした被害は後を絶ちません。

そこでお勧めが、以前も紹介しましたセキュリティ対策ソフト と UTM の二重防御です。UTM は外部ネットワークとの入口に 設置する機器で、アンチウイルスだけでなく、脆弱性を狙った ゼロディ攻撃や不正侵入検知、Web のフィルタリング機能な ど、サイバー攻撃の脅威から社内ネットワークと端末を保護し ます。また、Canon の「*HOME type-U3*」はセキュリティの 総合機能に加えて、メール誤送信のオプション機能などを利用 することも出来ます。複雑巧妙化するサイバー攻撃から個人情 報と端末を守るため、セキュリティを強化しましょう。

**|新技術動向セミナー開催決定!** 2018 年 9 月 13 日木曜と 14 日金曜の二日間、中央区築地の 会場でクイックス主催のセミナーを開催します。ご参加お待ち しております。近日中に Web サイトで詳細を発表いたします。

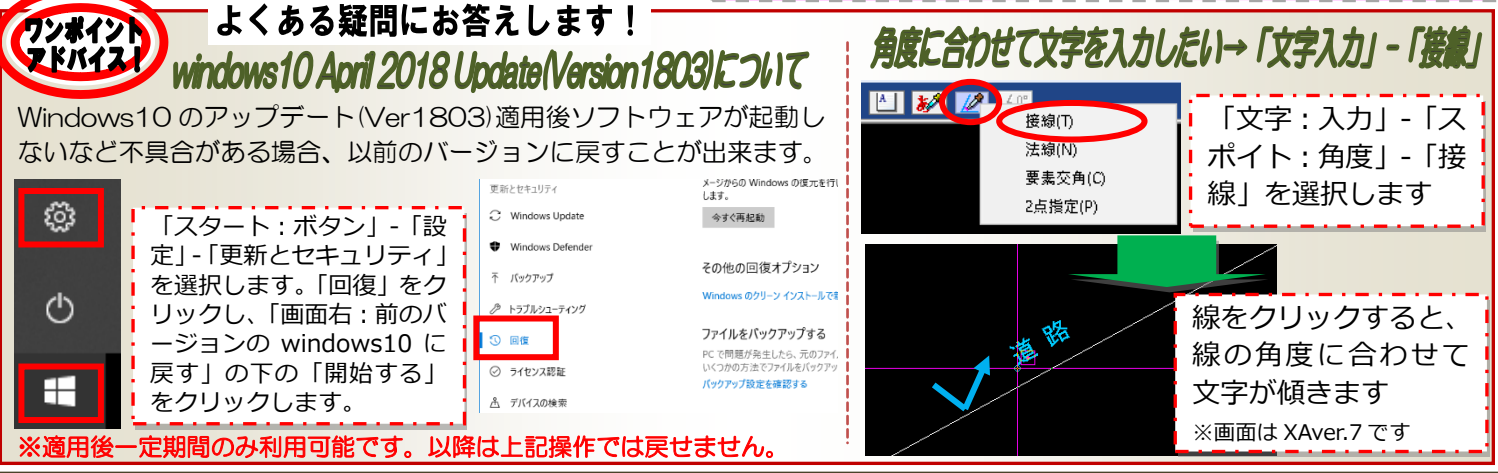

次号 2018年10月発行予定 ①2018クイックス株式会社著作権完全留保